## Informace o základním souboru podniků

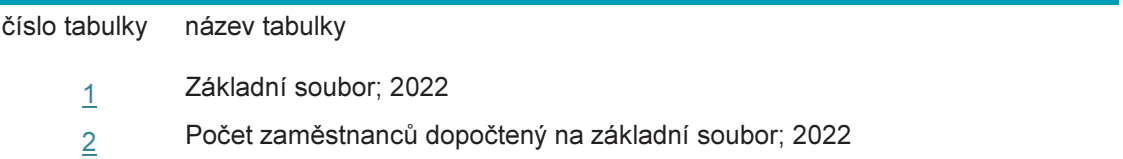

## Tab. 1: Základní soubor; 2022

## celkový počet podniků s 10 a více zaměstnanci v dané velikostní a odvětvové skupině

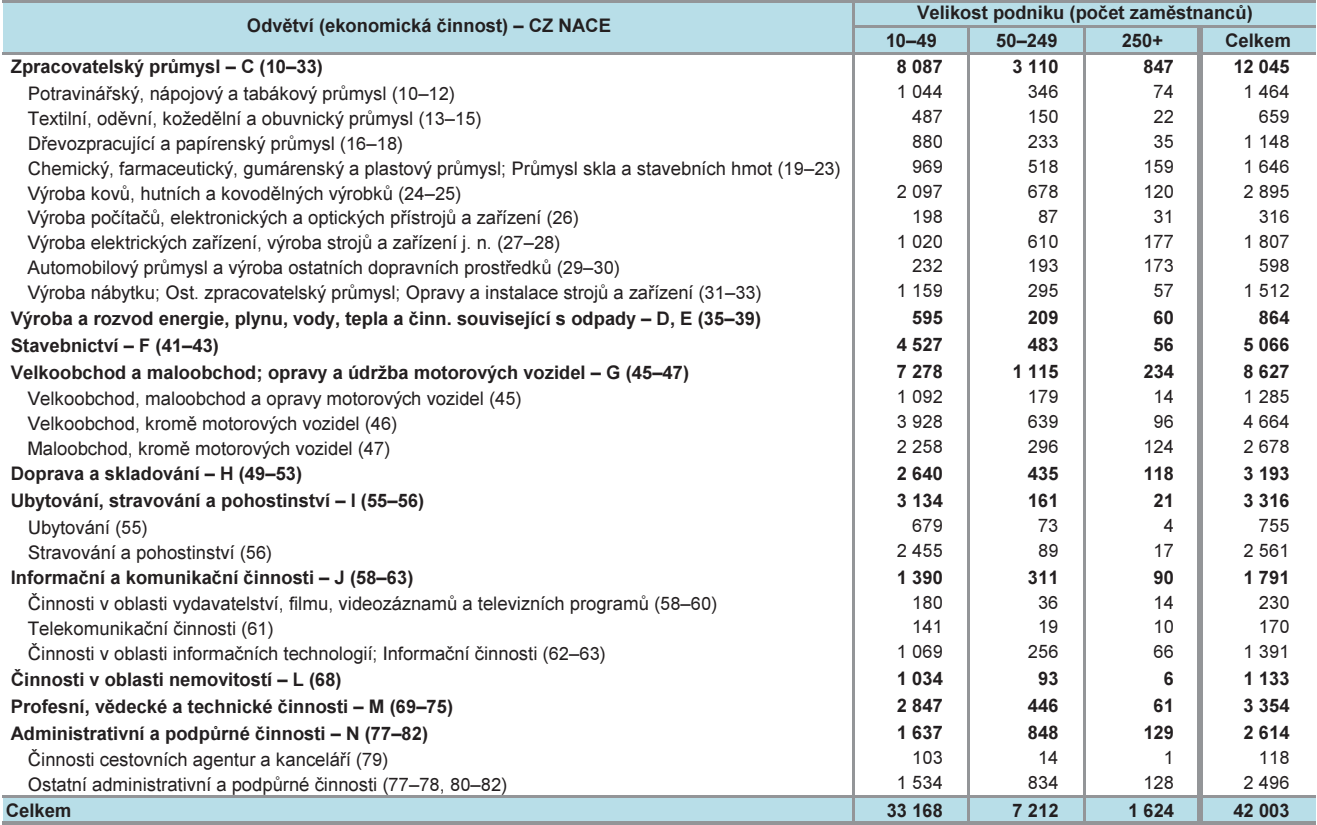

## Tab. 2: Počet zaměstnanců dopočtený na základní soubor; 2022

celkový počet zaměstnanců v podnicích s 10 a více zaměstnanci v dané velikostní a odvětvové skupině

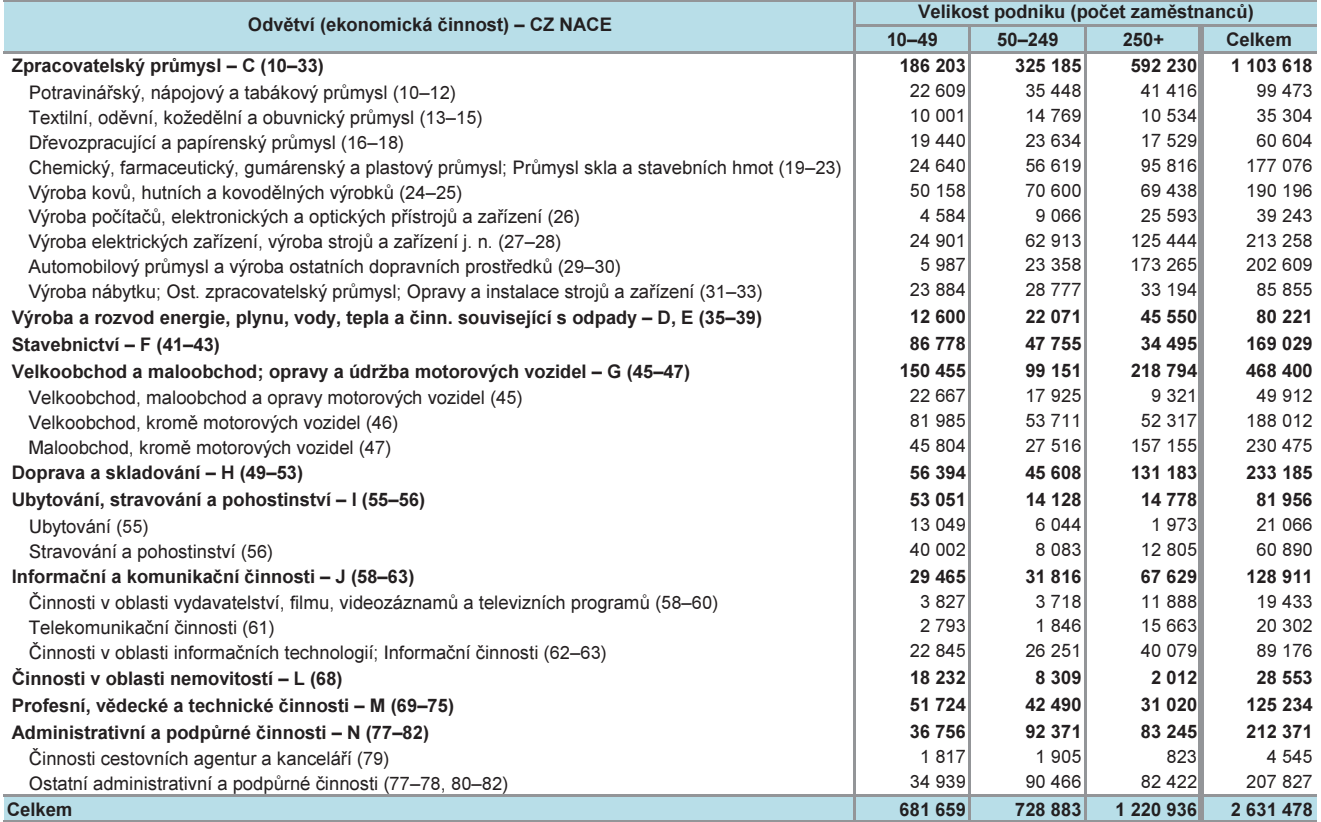